# **FY 2006 NOAA Procedures**

**Project Code Requests** 

*Procedures & Form* 

# **FINAL**

*Revised April 20, 2006 NOAA CBS FSD Budget Execution and Cost Analyst Team* 

*NOTE: This document should be reviewed at the beginning of each fiscal year & revisions made, as necessary.* 

FY06\_Project\_Code\_Request\_SOP2.doc Page 1 of 9

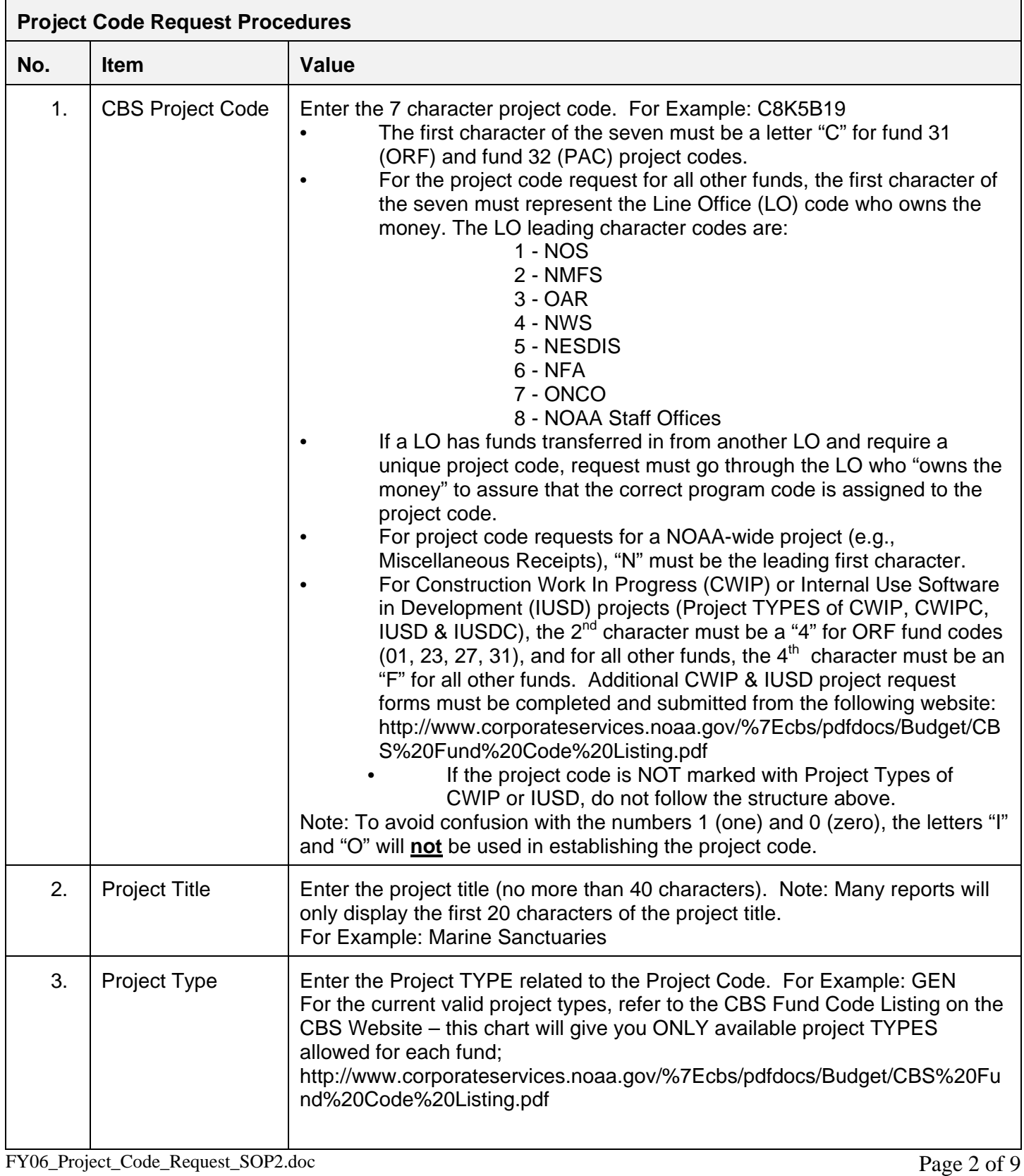

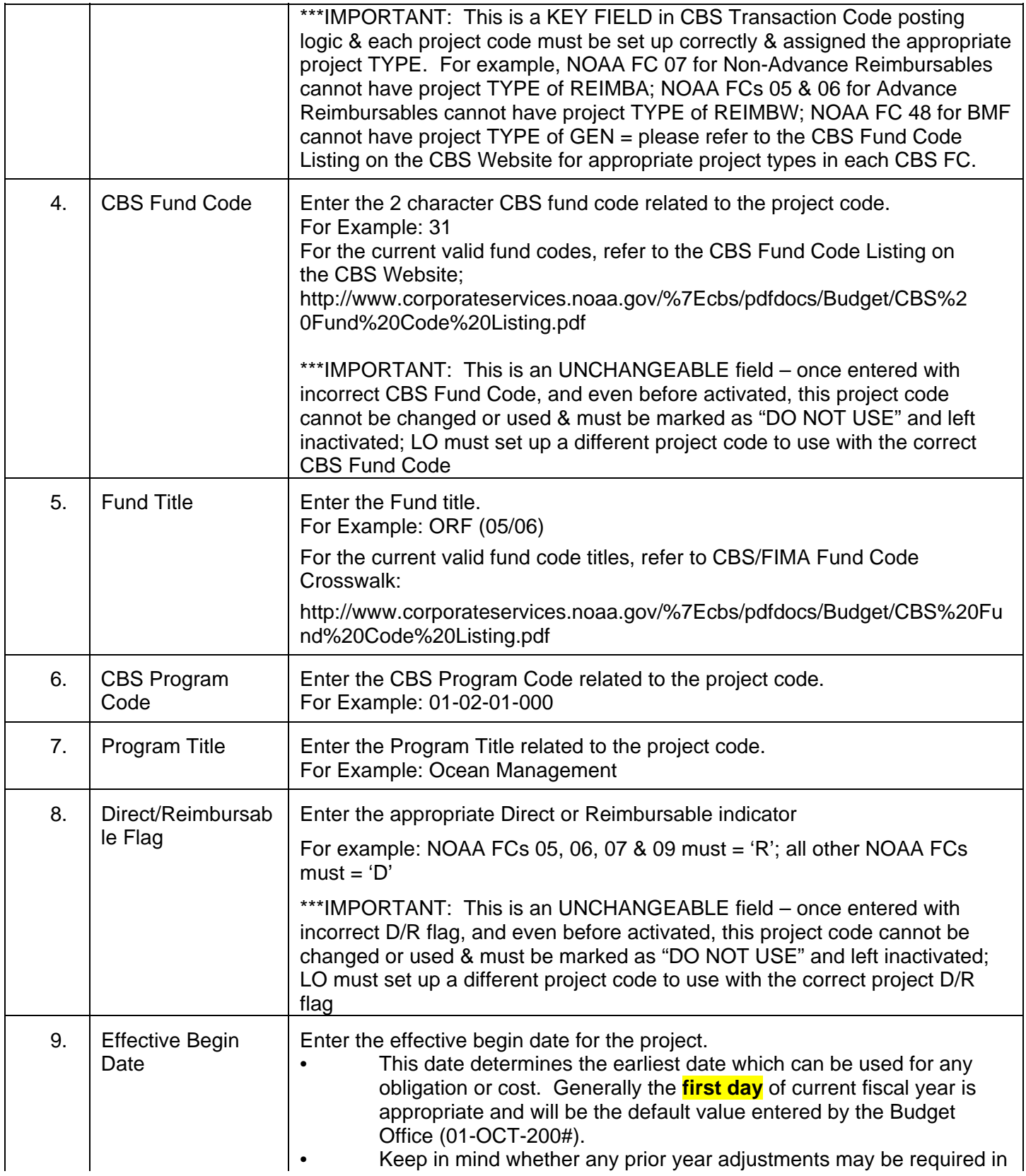

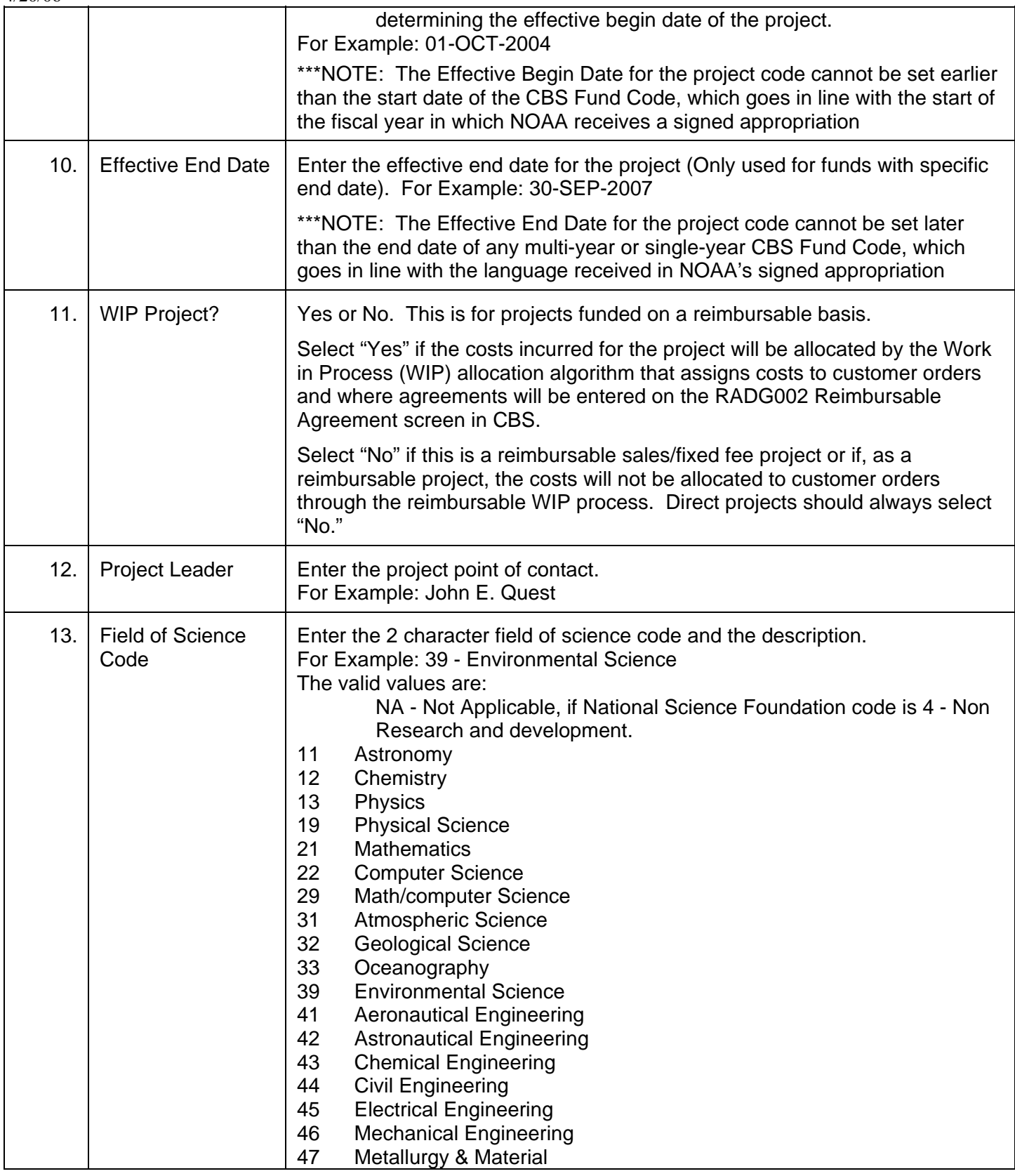

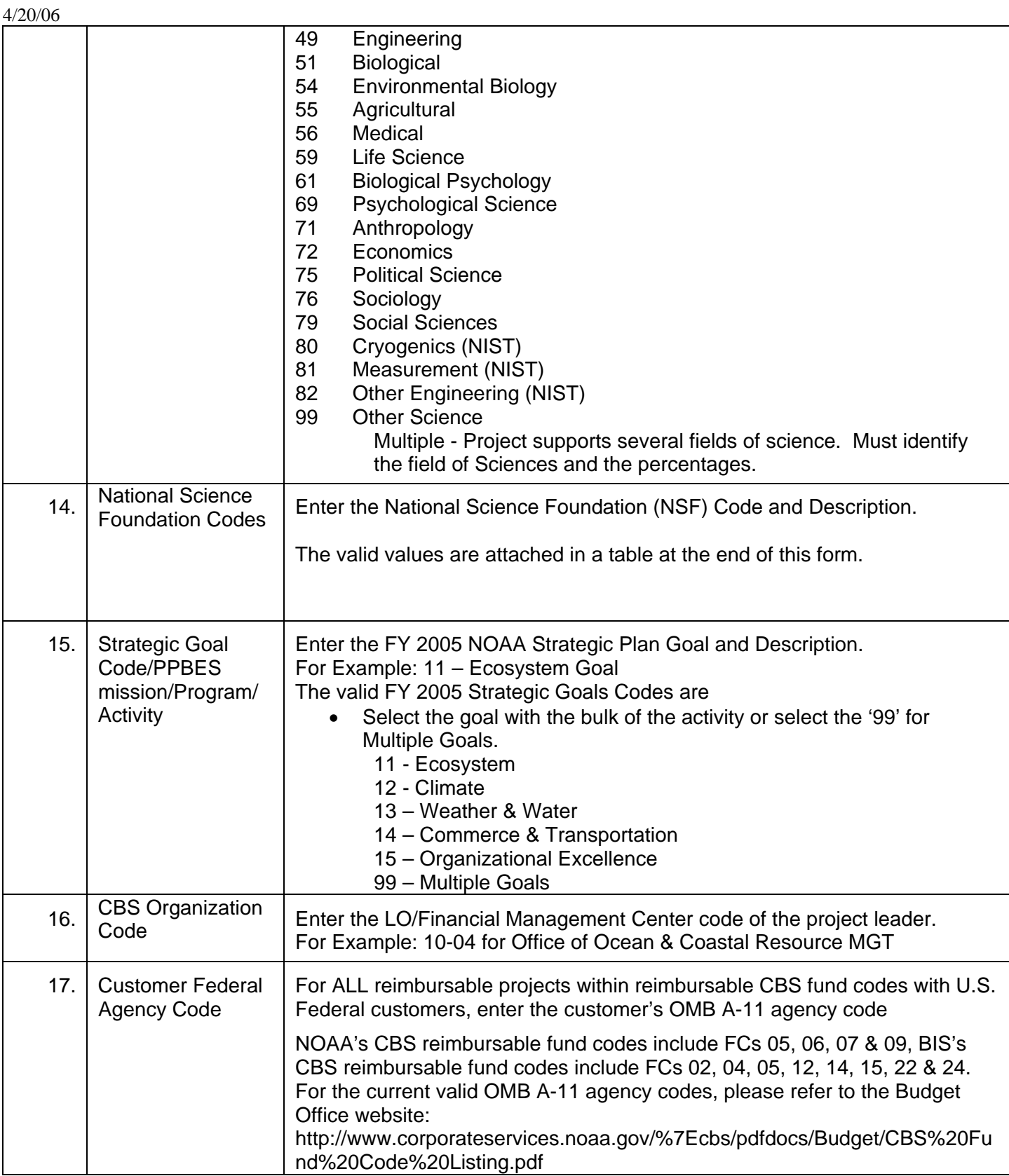

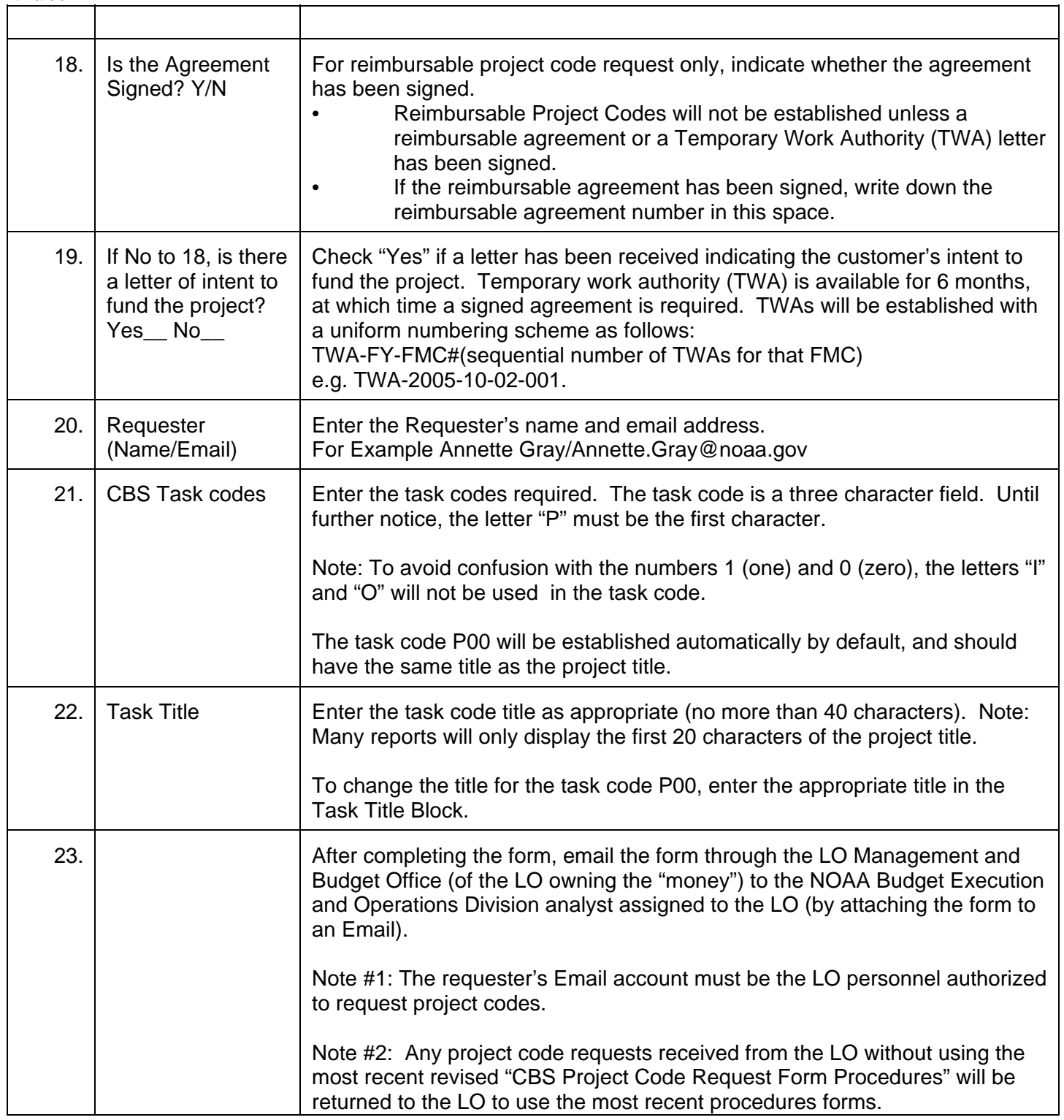

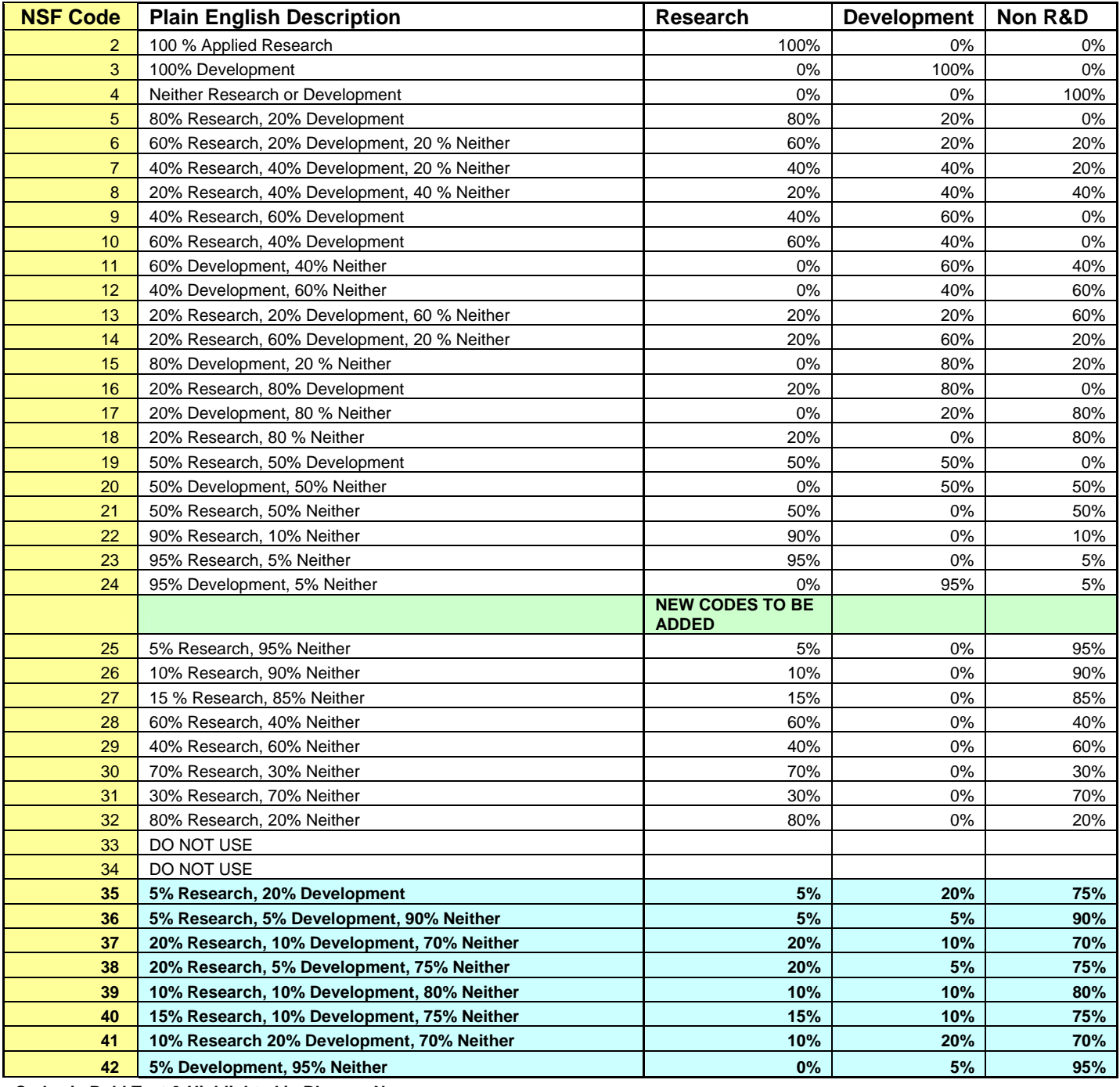

**Codes in Bold Text & Highlighted in Blue are New.** 

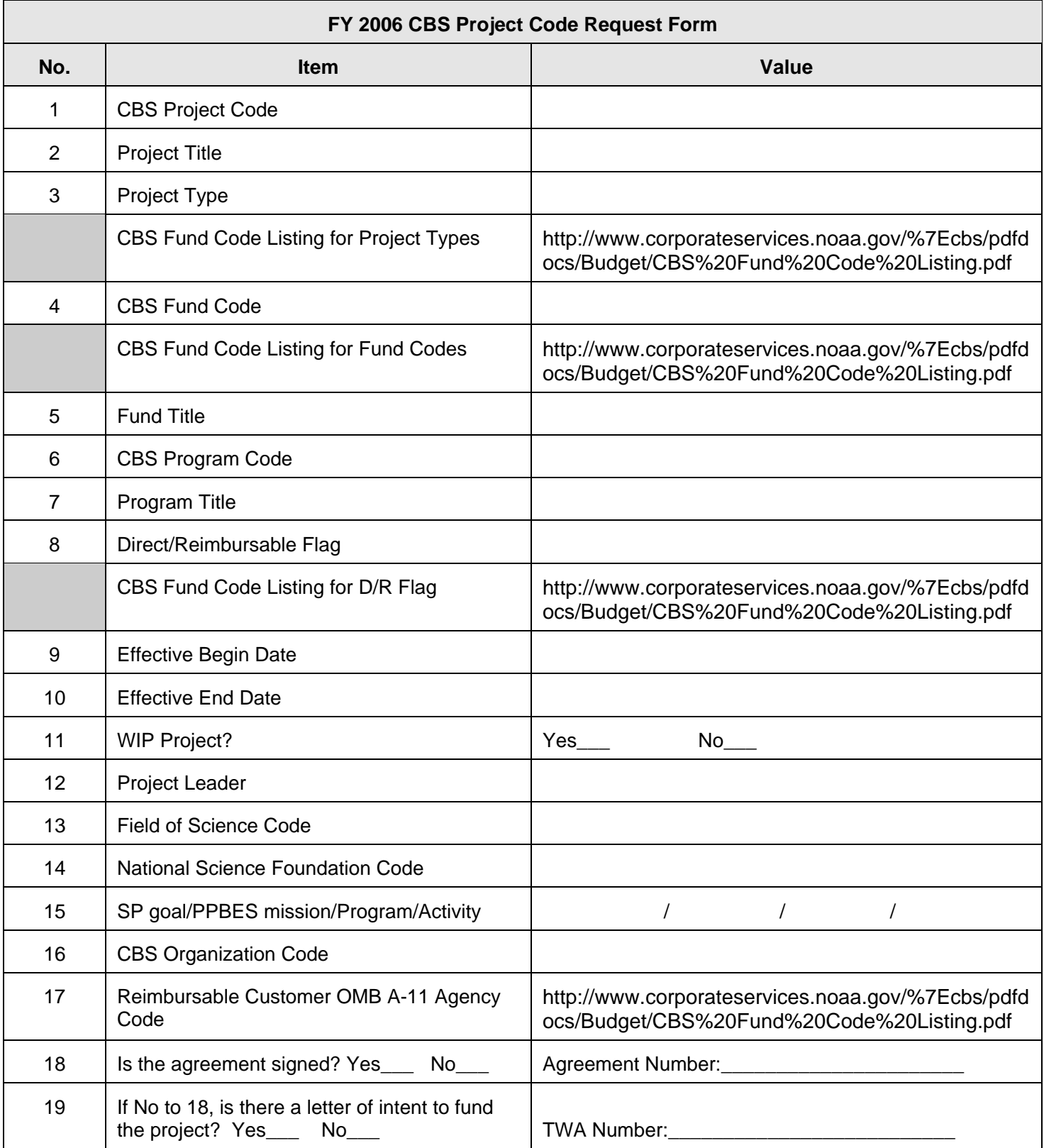

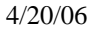

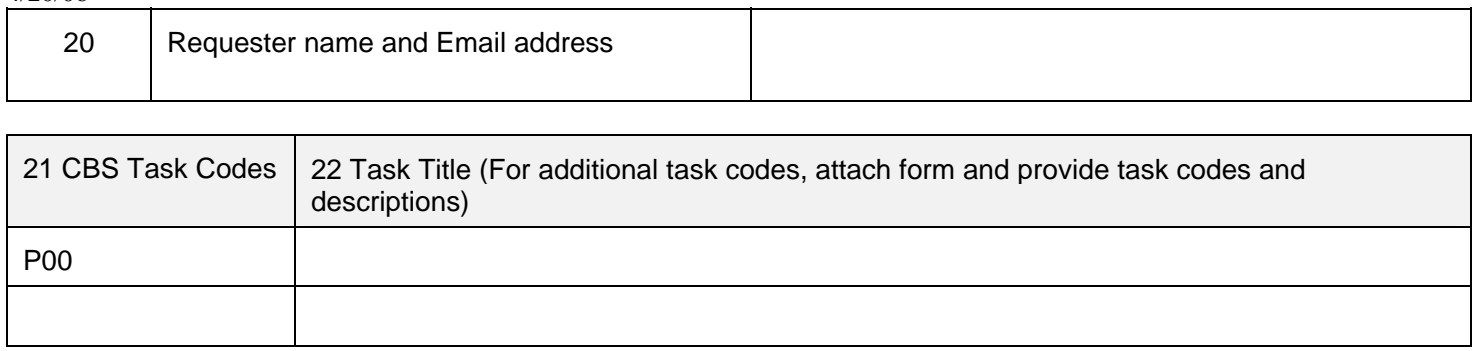